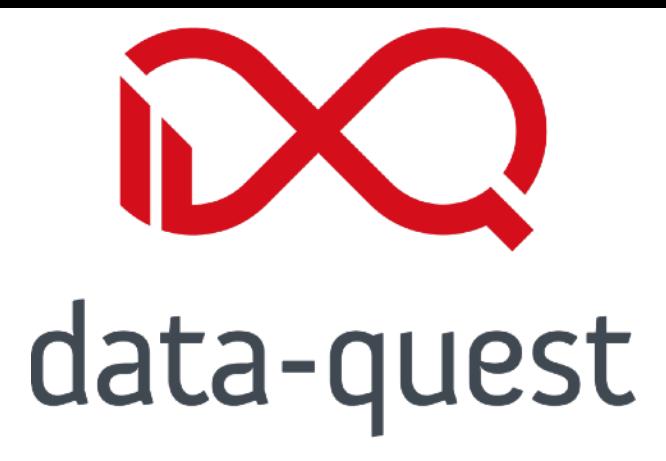

# **Die neuen Verzeichnisstrukturen**

**Wie sehen sie aus und was könnte man damit sonst machen?**

Thomas Hackl, data-quest

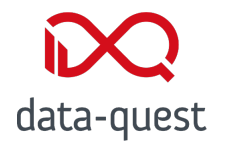

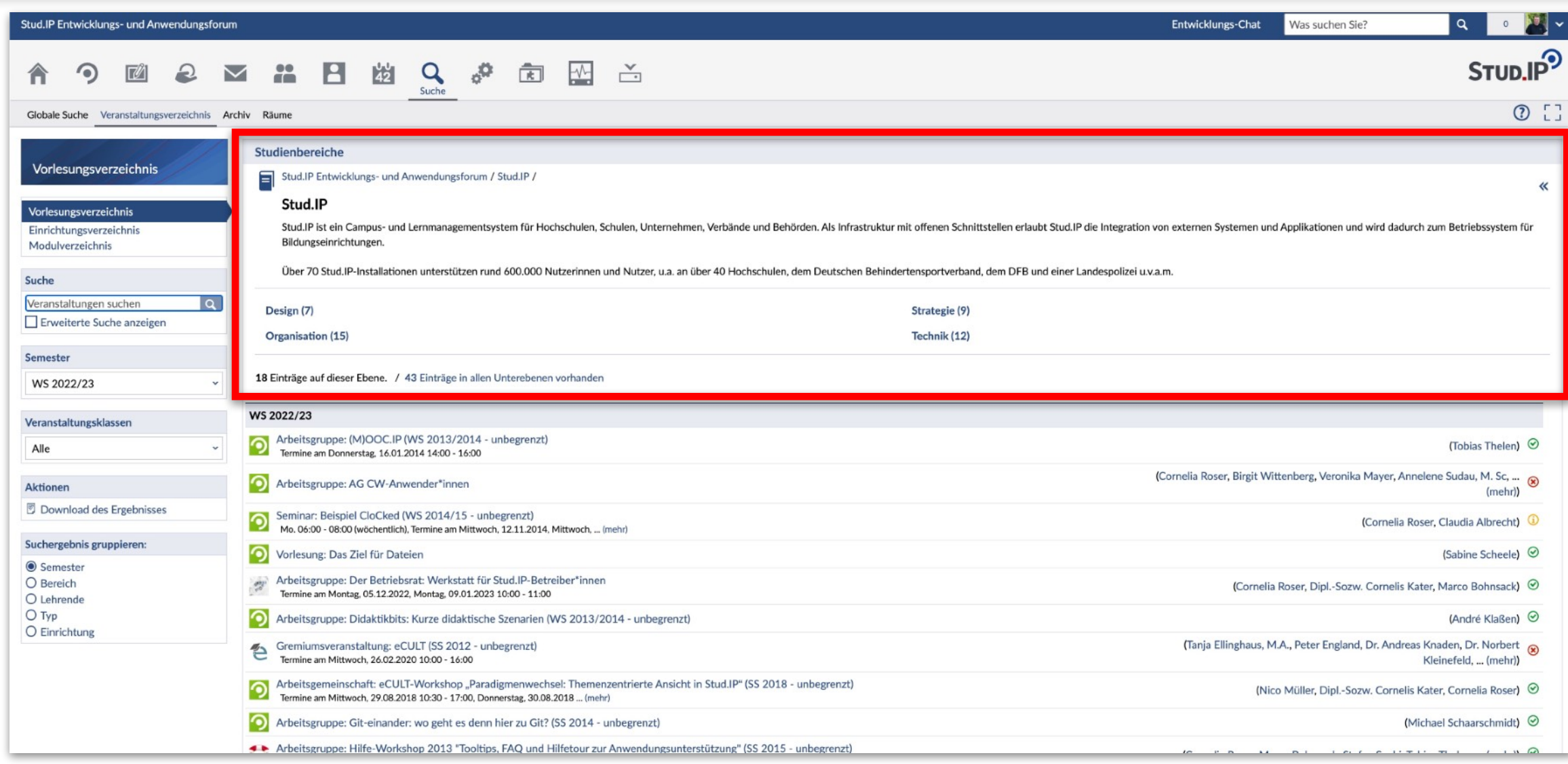

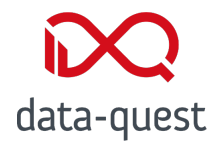

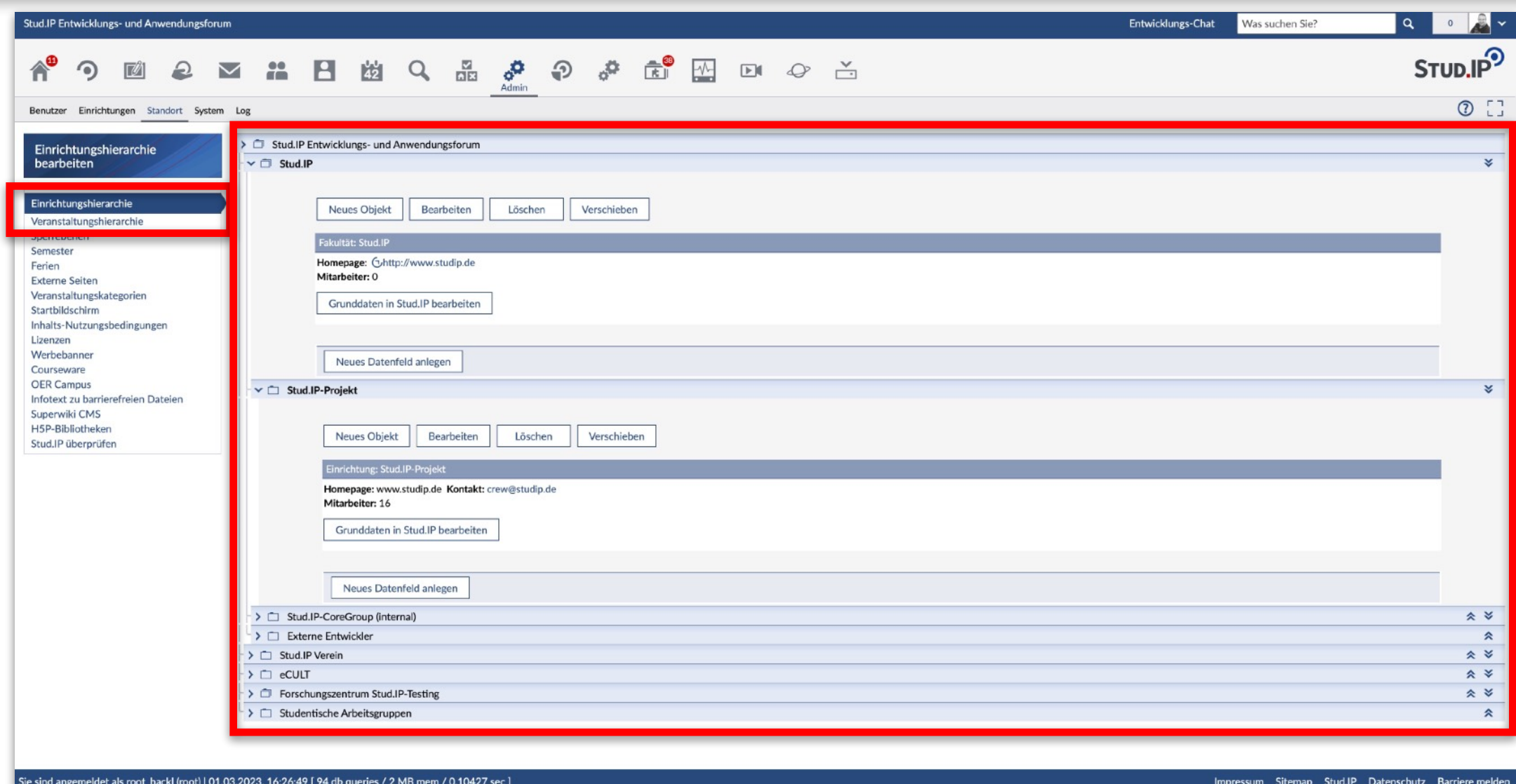

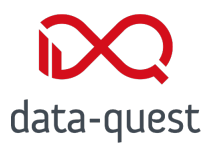

- TreeAbstract und davon abgeleitete Klassen
- DBView
- SemBrowse
- show\_bereich.php

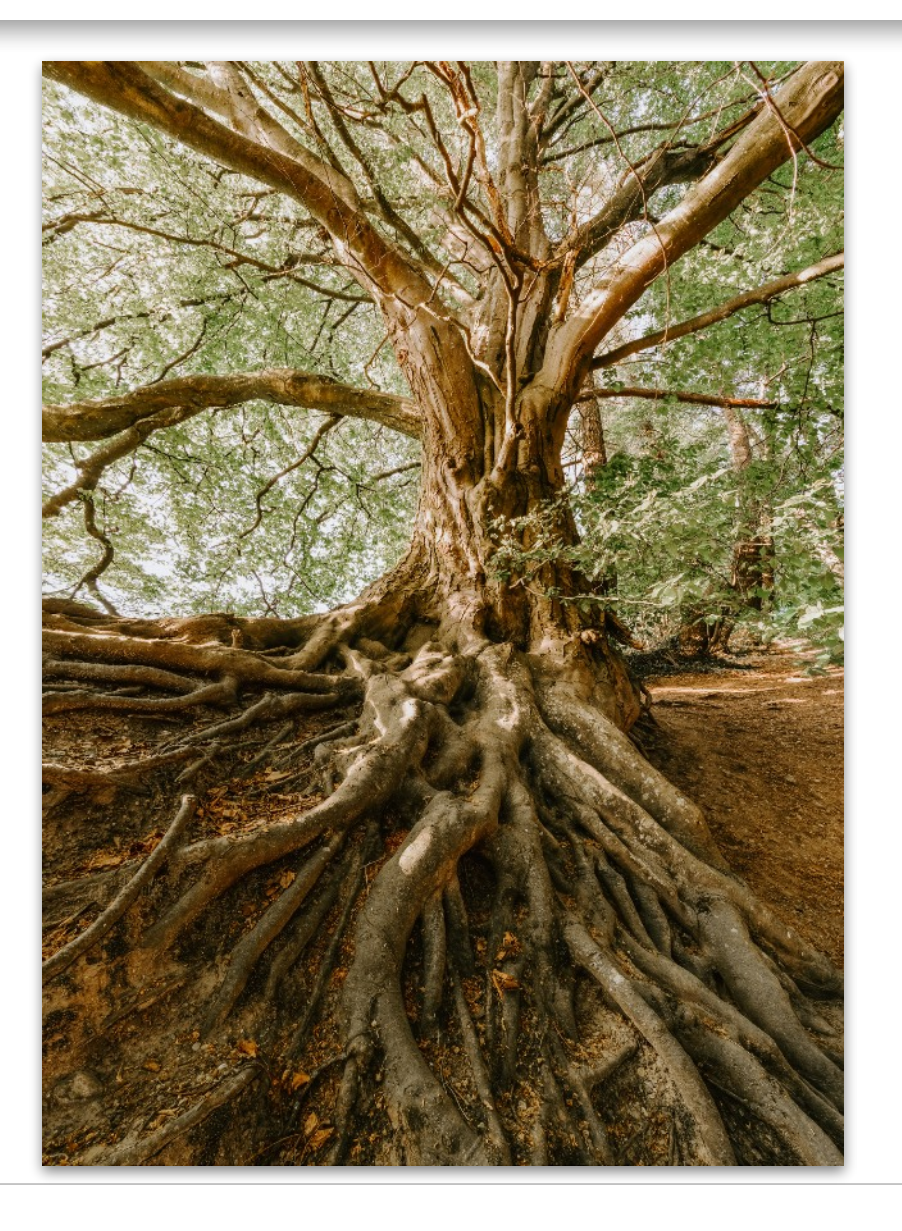

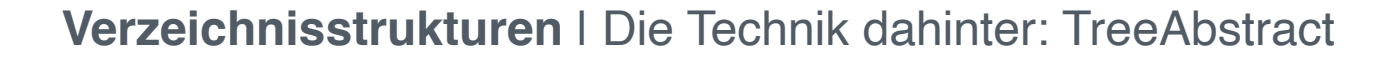

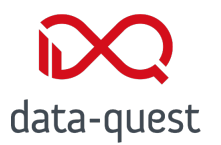

- Abstraktion von hierarchischen Strukturen
- Unterklassen:
	- EvaluationTree  $\rightarrow$  seit 5.3 sind Evaluationen durch Fragebogenfunktionalität ersetzbar
	- RangeTree
	- SemTree

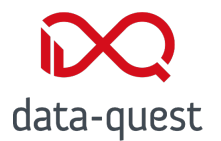

#### Sammlung von parametrisierbaren SQL-Queries

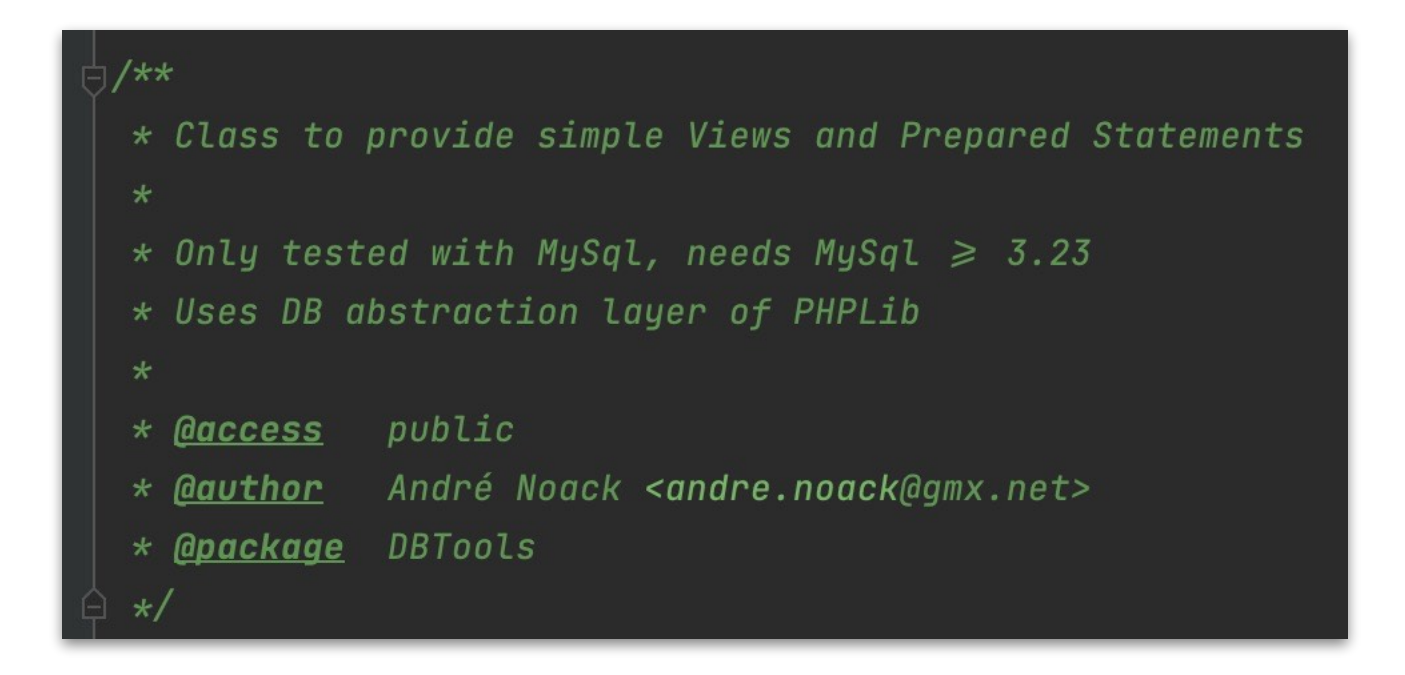

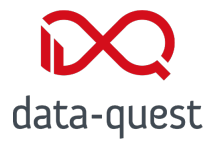

#### Suche nach und Darstellung von Veranstaltungen in Baumstrukturen

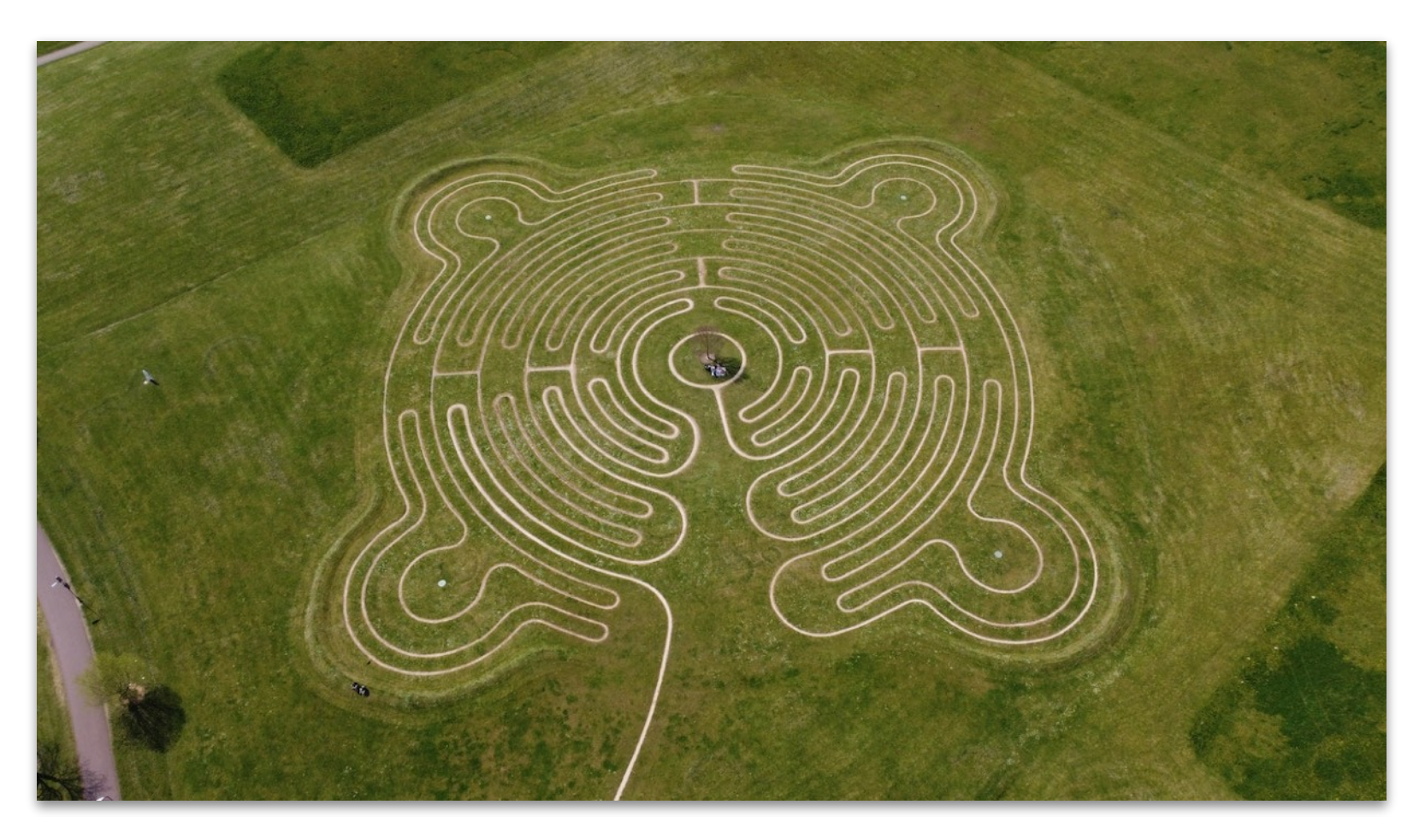

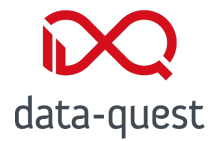

### Neue Bäume braucht das Land!

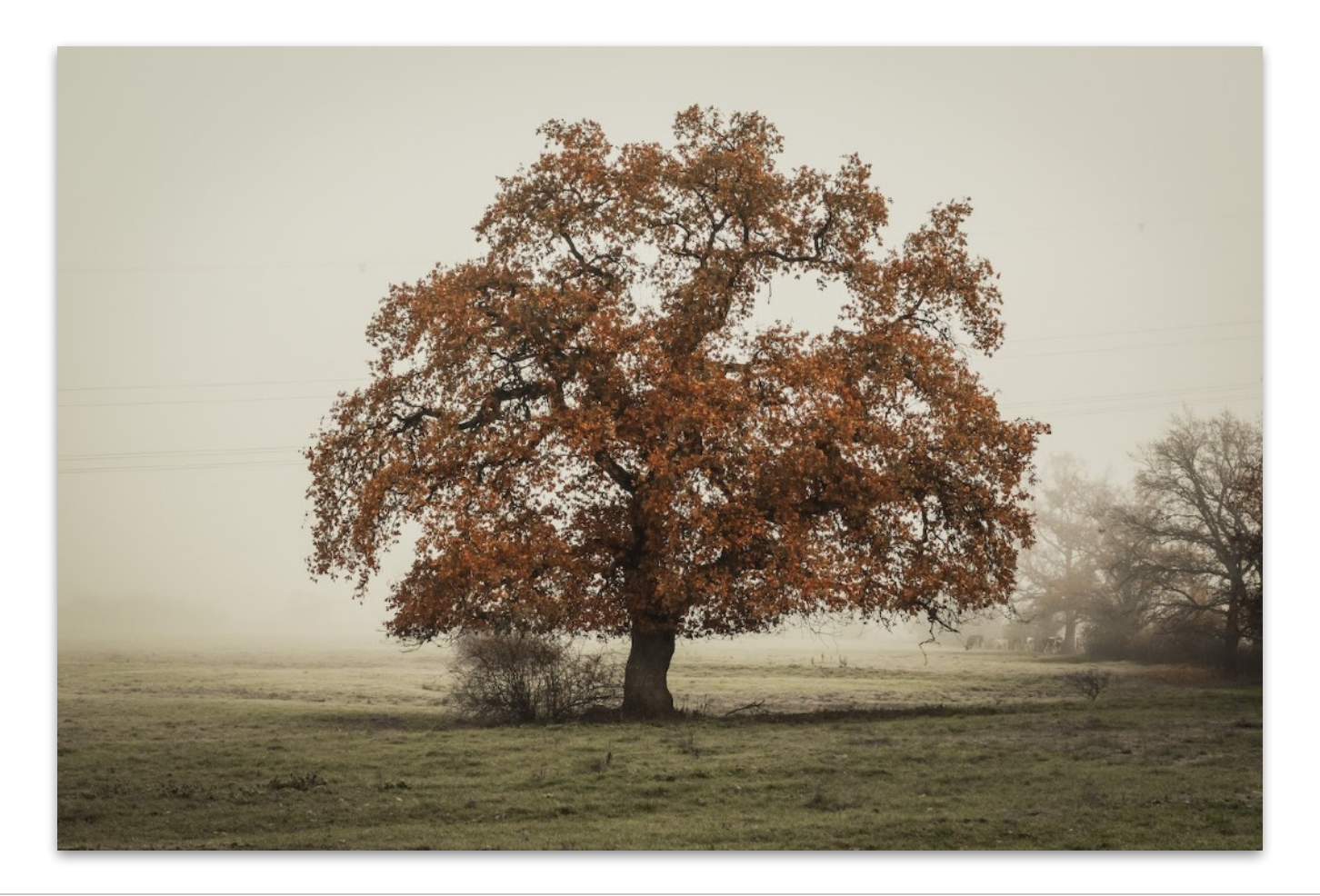

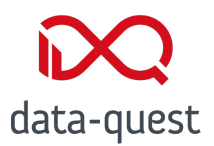

- Generische Darstellungsmöglichkeit für Baumstrukturen
- vue.js
- JSON-API
- Neue Arten der Darstellung
- Direkte Links zu allen Ebenen

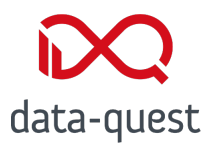

- Neues Interface StudipTreeNode
- Implementiert für sem\_tree und range\_tree
- Drei Arten der Darstellung
- Verwendung im Veranstaltungsverzeichnis und Adminoberflächen der Hierarchien
- Ausbau alter Klassen schon möglich?

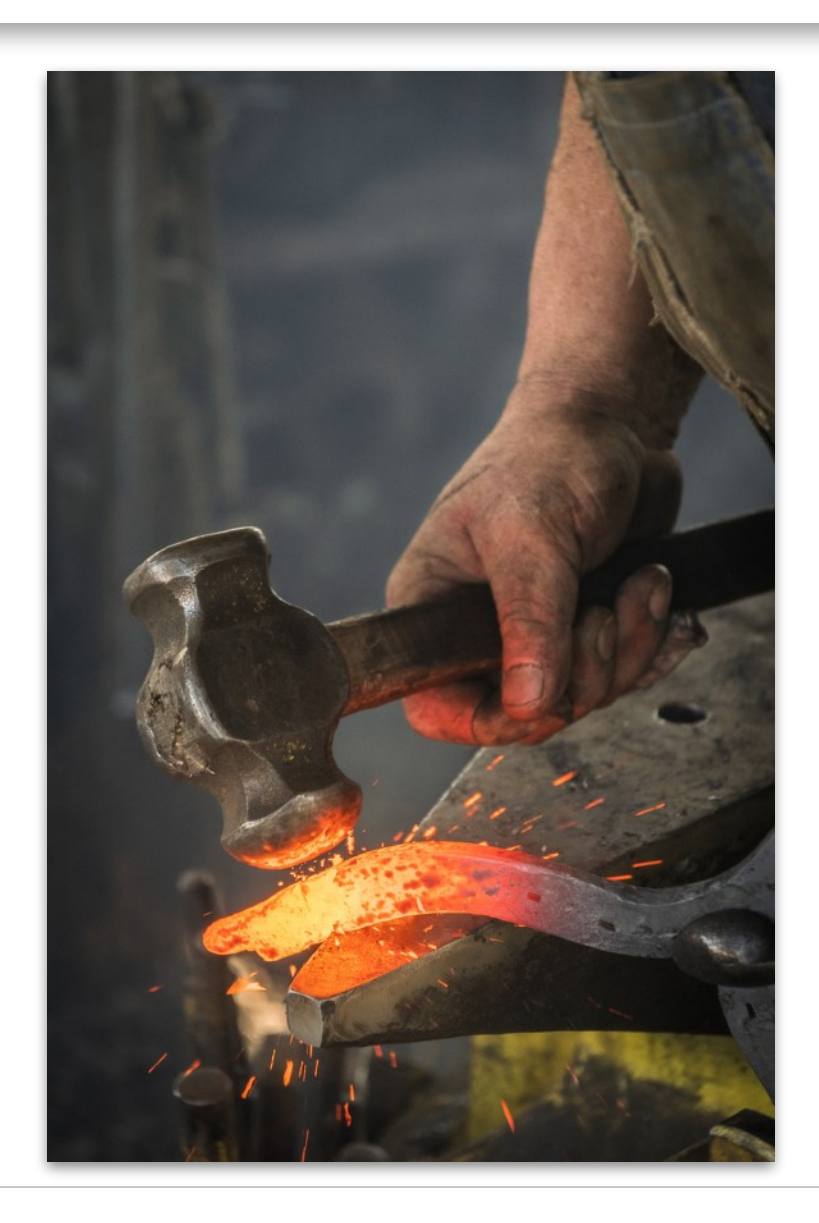

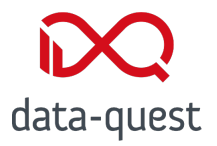

- static getNode(\$id)
- hasChildNodes()
- getChildNodes()
- getId()
- getName()
- getDescription()
- getImage()
- getAncestors()

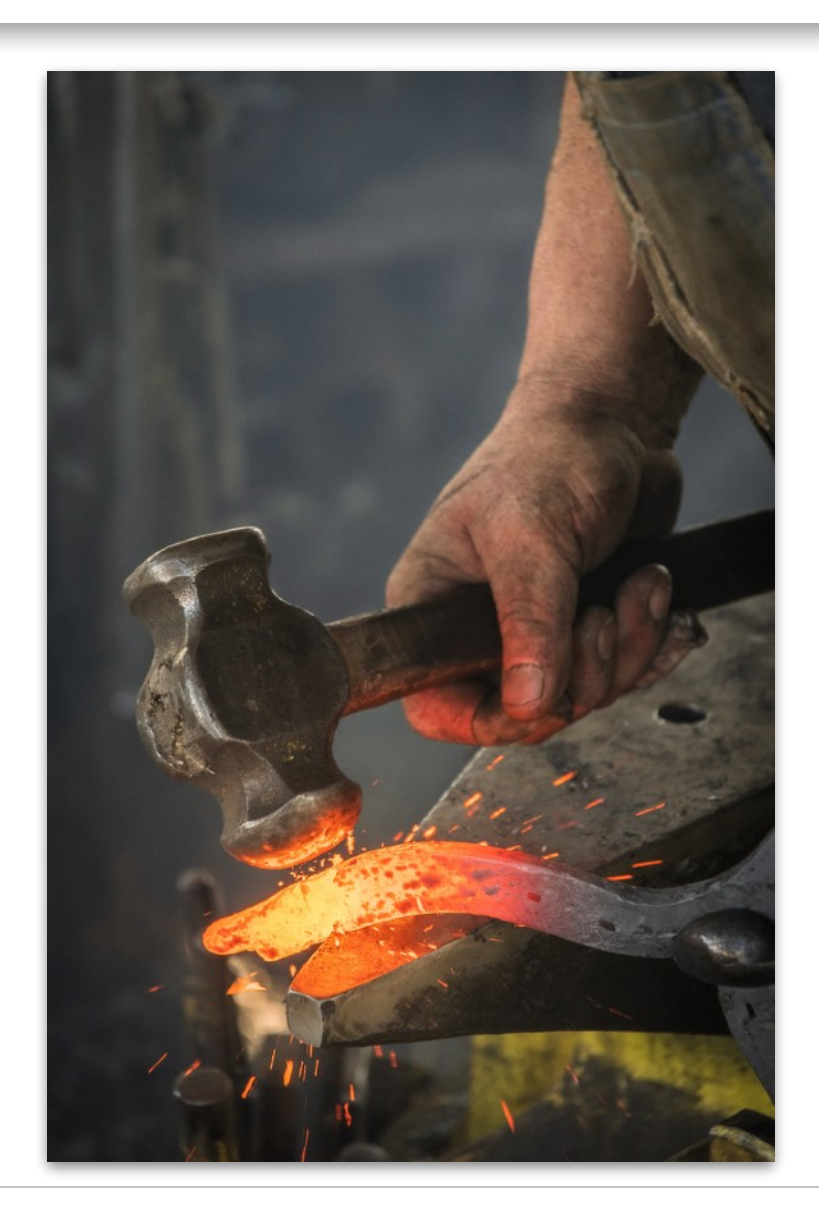

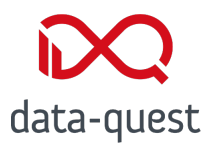

- static getCourseNodes(\$course\_id)
- countCourses(\$semester, \$with\_children)
- getCourses(\$semester, \$with\_children)

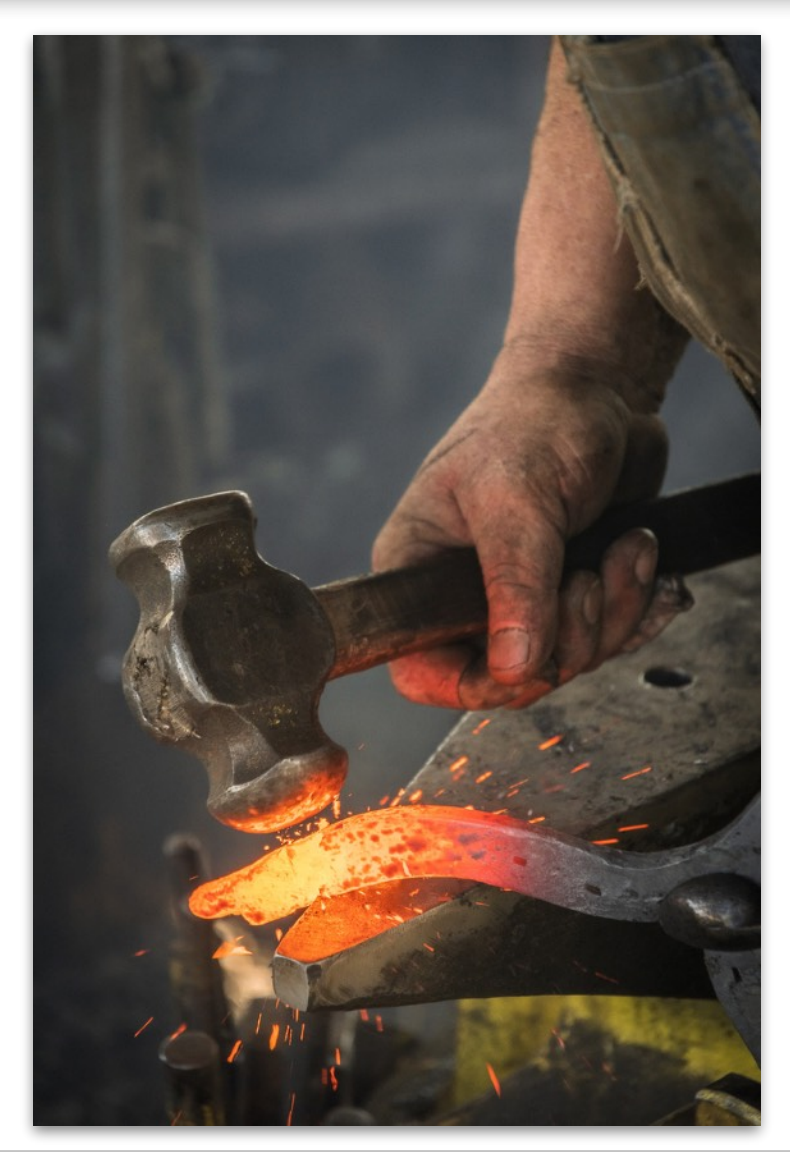

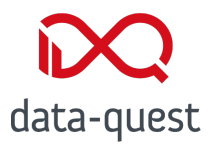

- Implementiert in StudipStudyArea
- Implementiert in RangeTreeNode

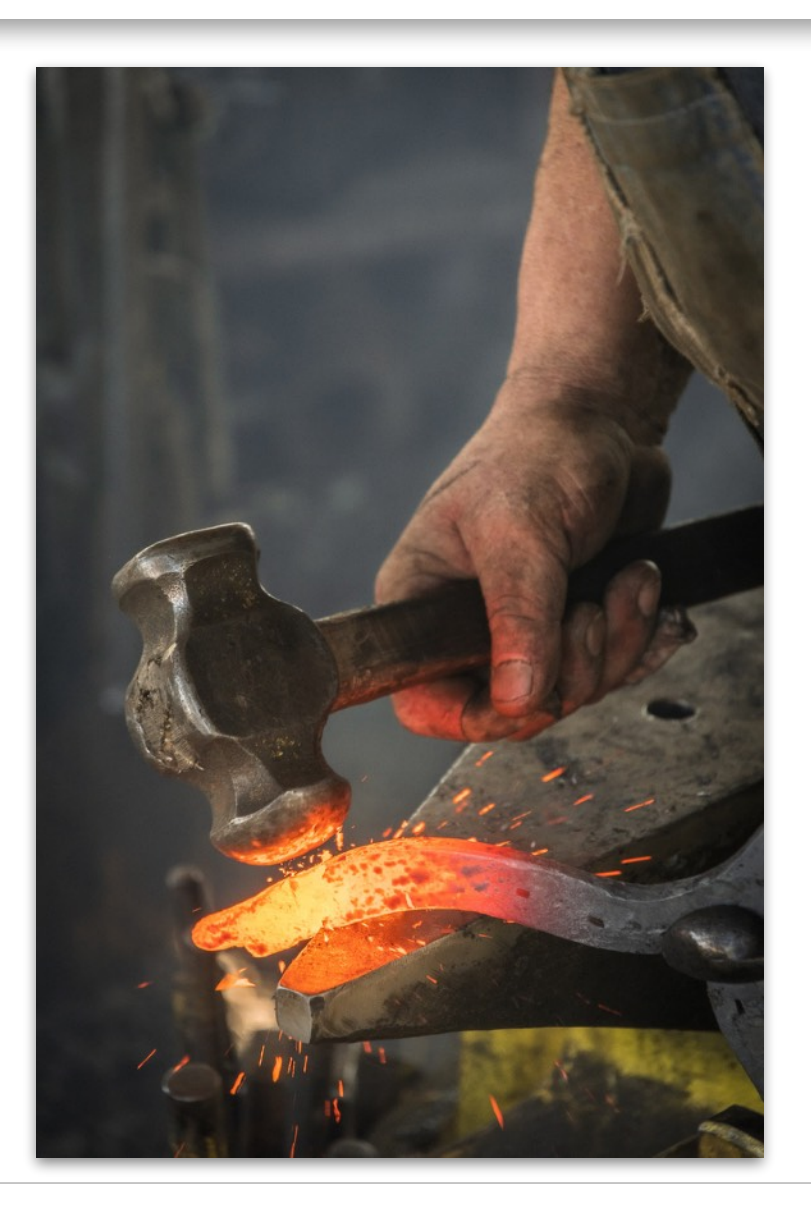

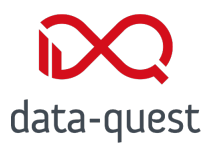

- Mehrere Vue-Komponenten in resources/ vue/components/tree → StudipTree
	- viewType
	- startId
	- title
	- openNodes
	- withChildren
	- withCourses
	- withSearch
	- semester
	- breadcrumbIcon
	- editUrl

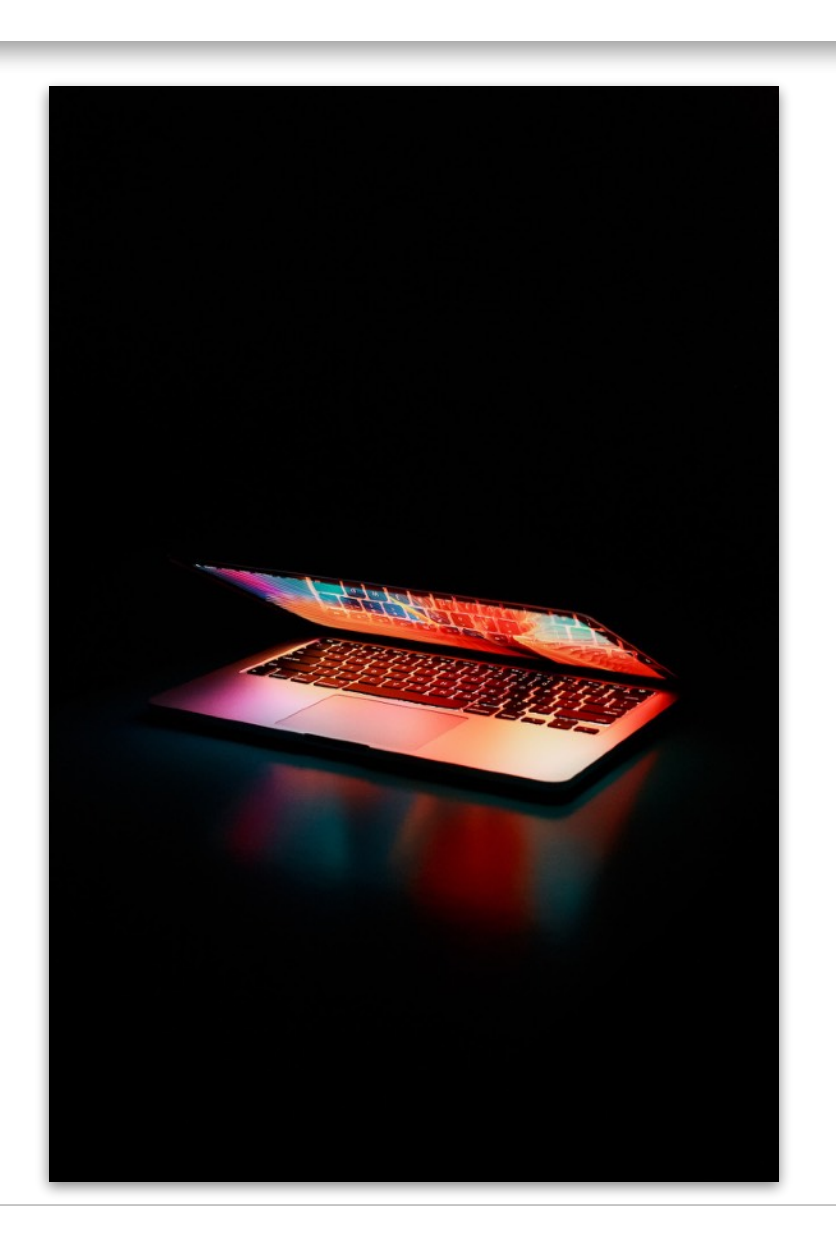

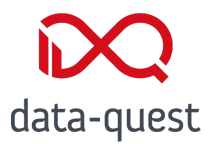

- Neue Routen in der JSON-API mit Schema für StudipTreeNode
	- TreeShow
		- $(\text{/tree-node}/\{\text{id}\})$
	- ChildrenOfTreeNode (/tree-node/{id}/children)
	- CourseInfoOfTreeNode (/tree-node/{id}/courseinfo/{semester})
	- CoursesOfTreeNode (/tree-node/{id}/courses)
	- PathinfoOfTreeNodeCourse (/tree-node/pathinfo/{classname}/{id})

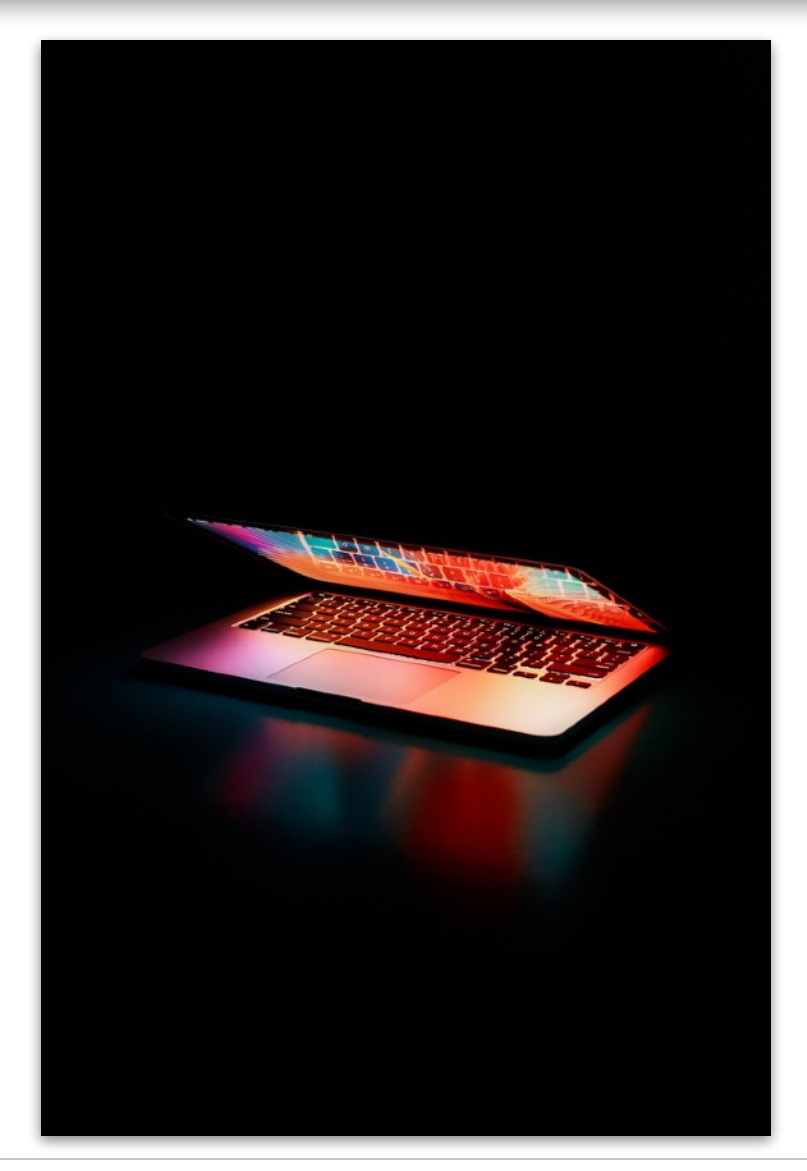

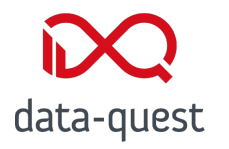

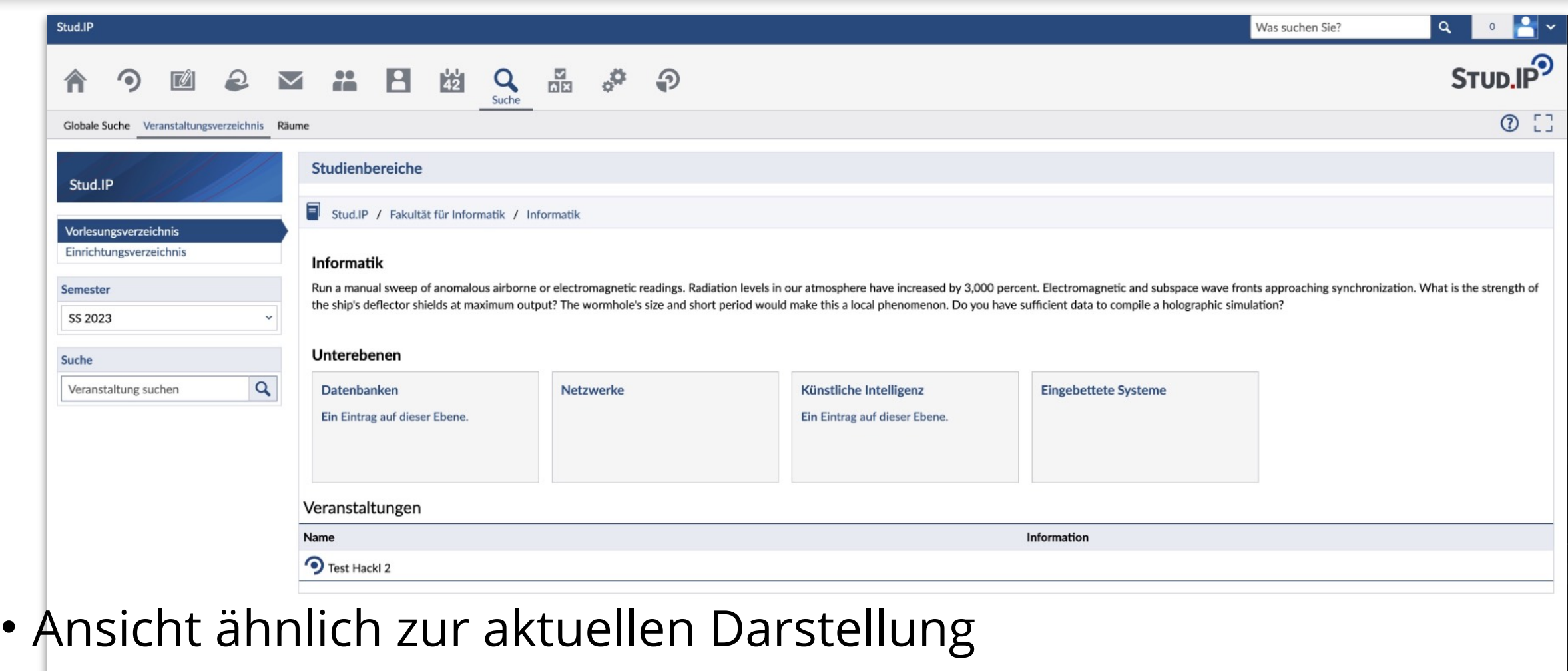

• Unterebenen als Kacheln

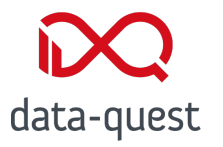

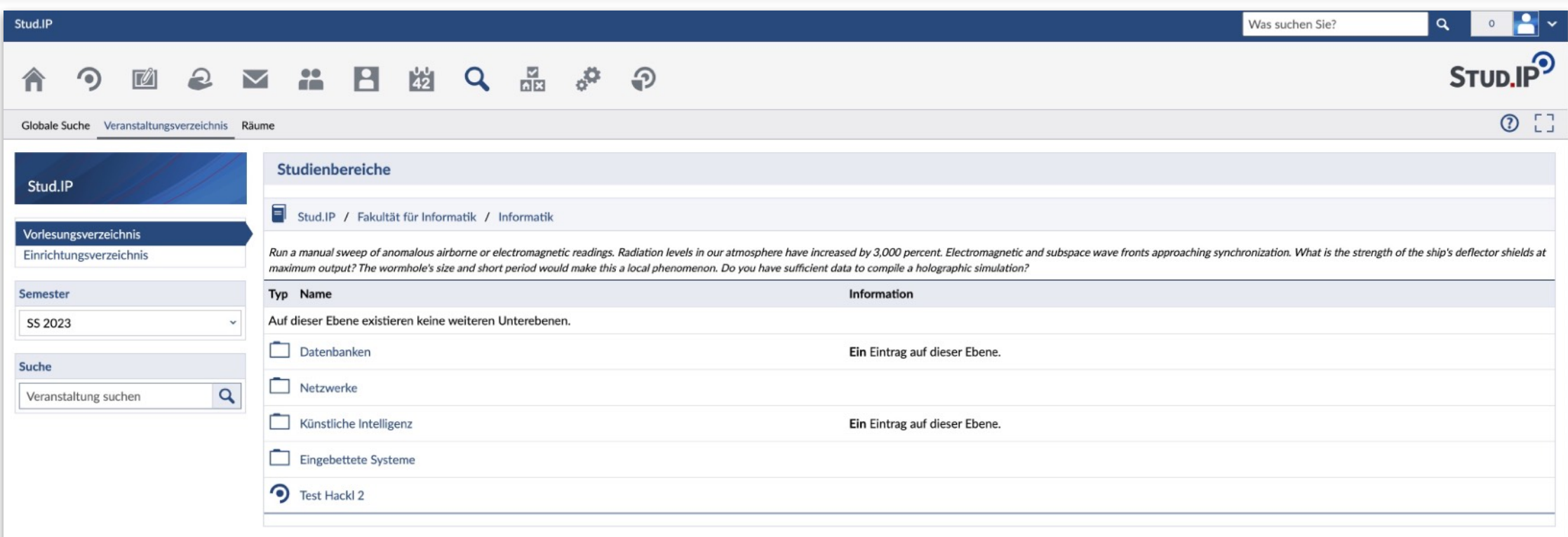

- Ansicht ähnlich zum Dateibereich
- Unterebenen als Ordner

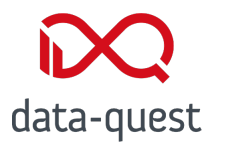

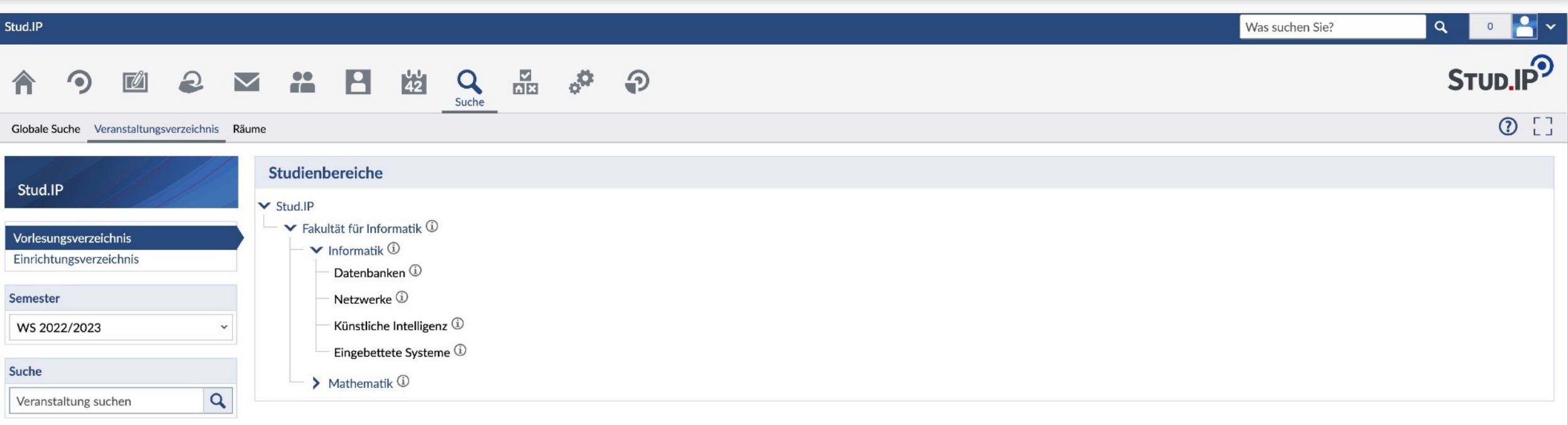

- Ansicht als aufklappbarer Baum
- Ohne Veranstaltungen
- Wird ebenenweise per AJAX nachgeladen

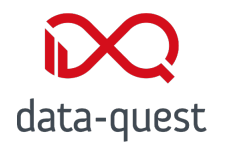

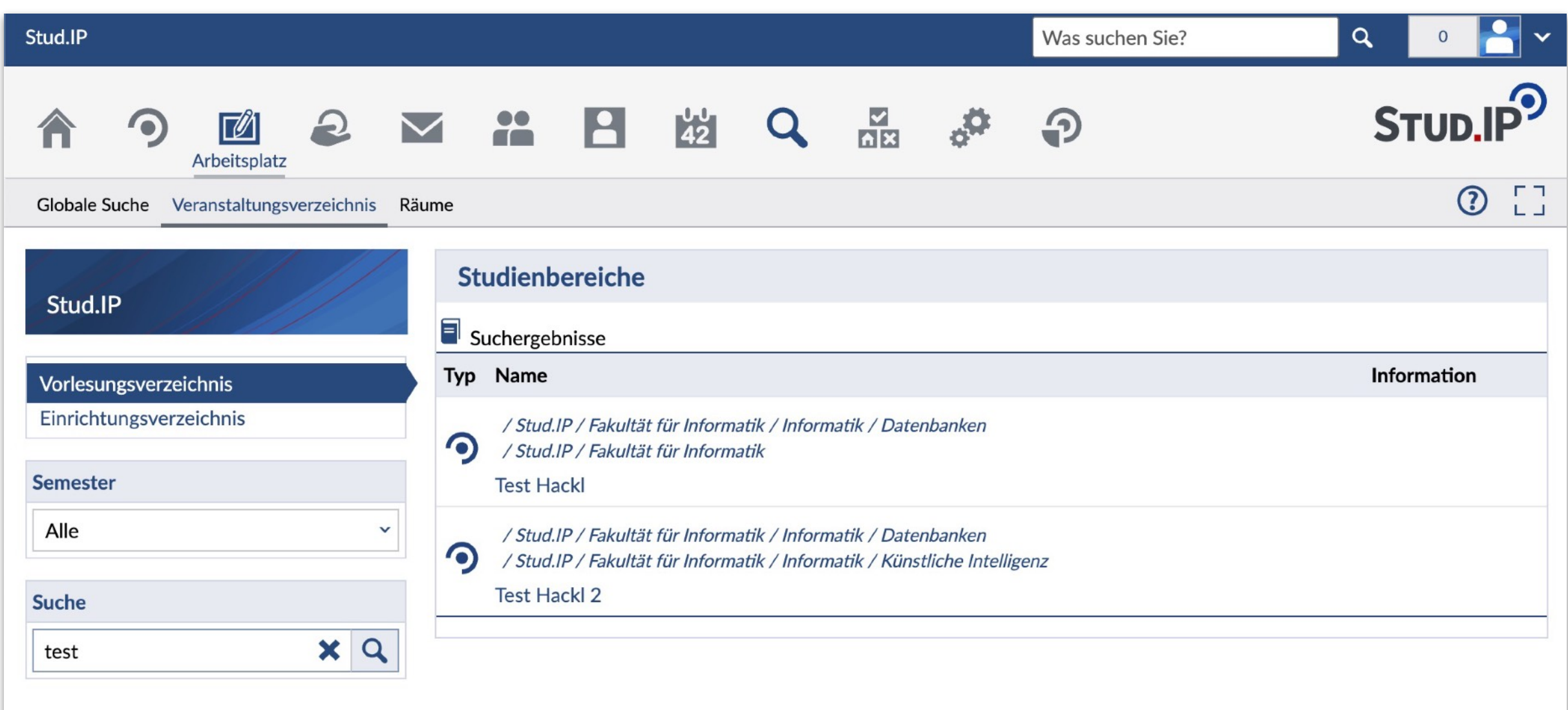

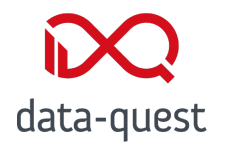

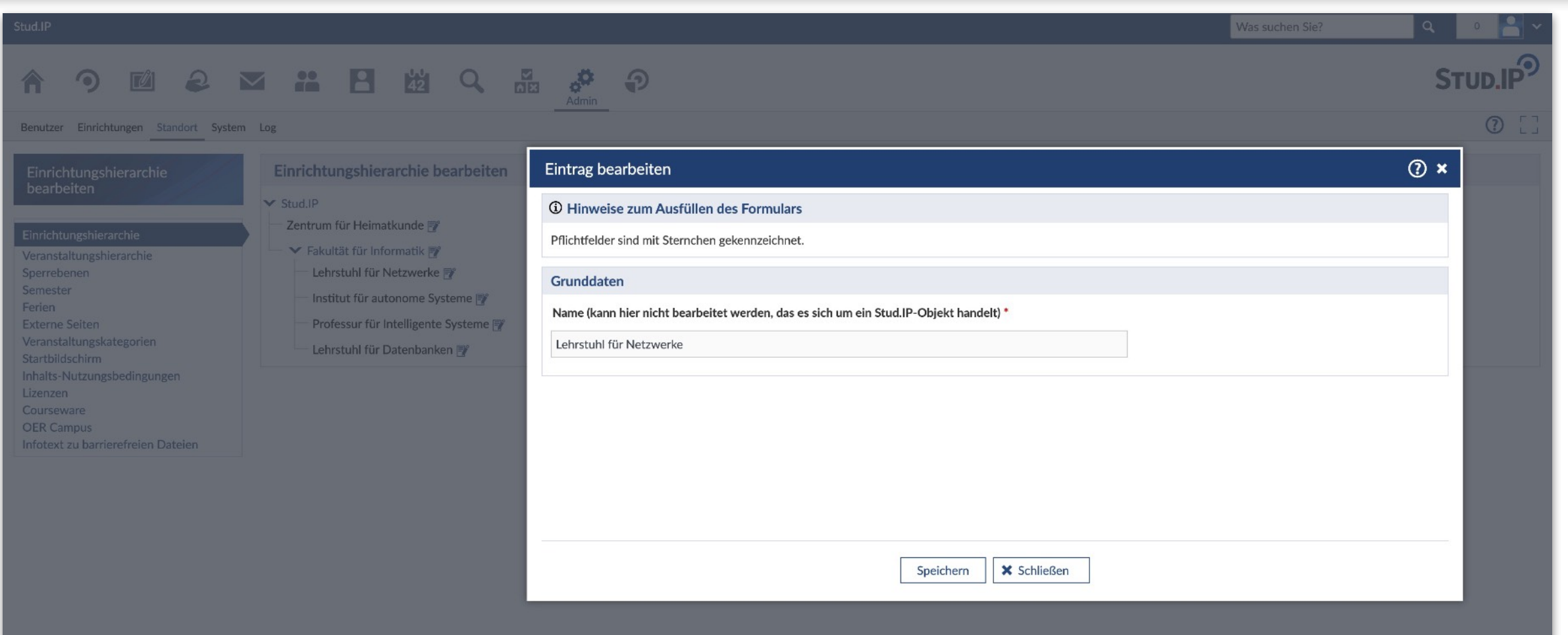

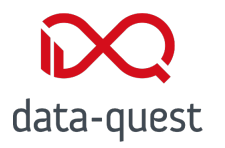

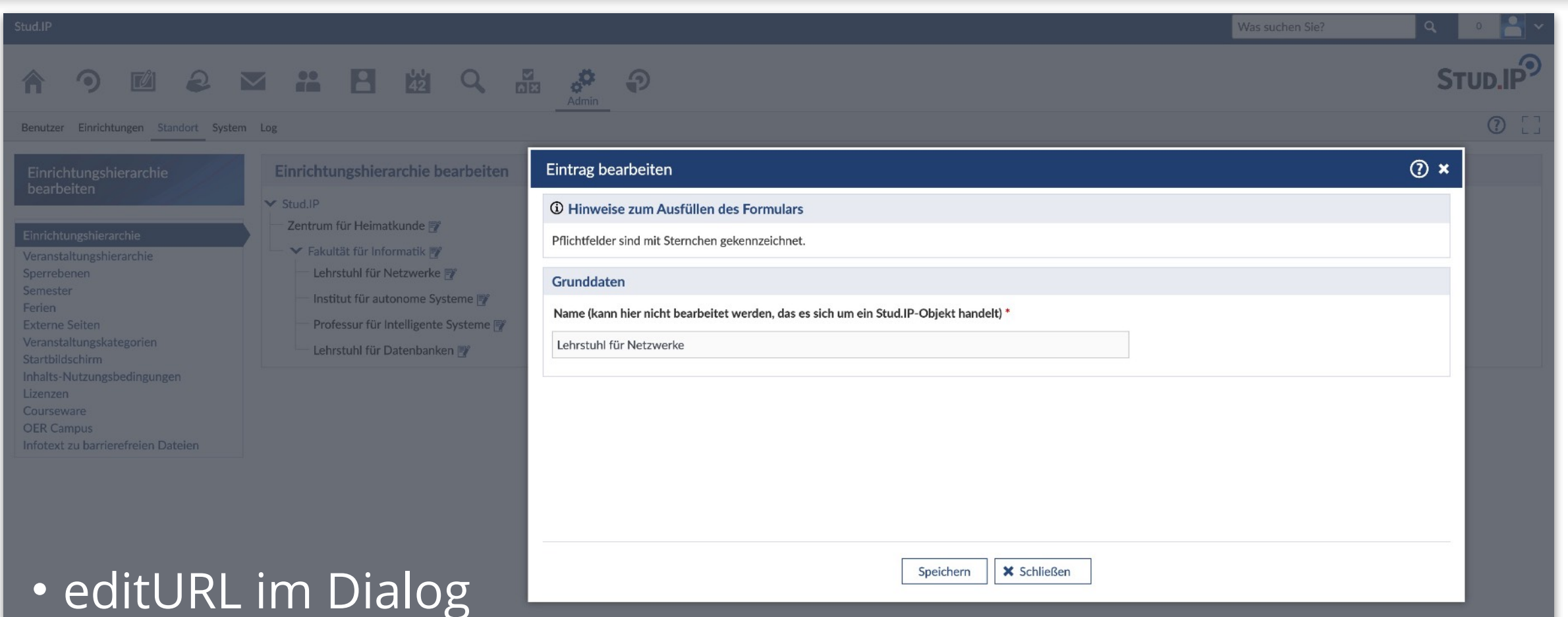

## • Formularbaukasten für range\_tree und sem\_tree

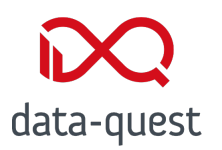

- Erweiterte Veranstaltungssuche
- Suchfeld für Baum
- Funktionalitäten nachbauen
- Adminsicht als Baum?
- show\_bereich.php für Einrichtungs-VA-Liste
- Überprüfen, was ausgebaut werden kann

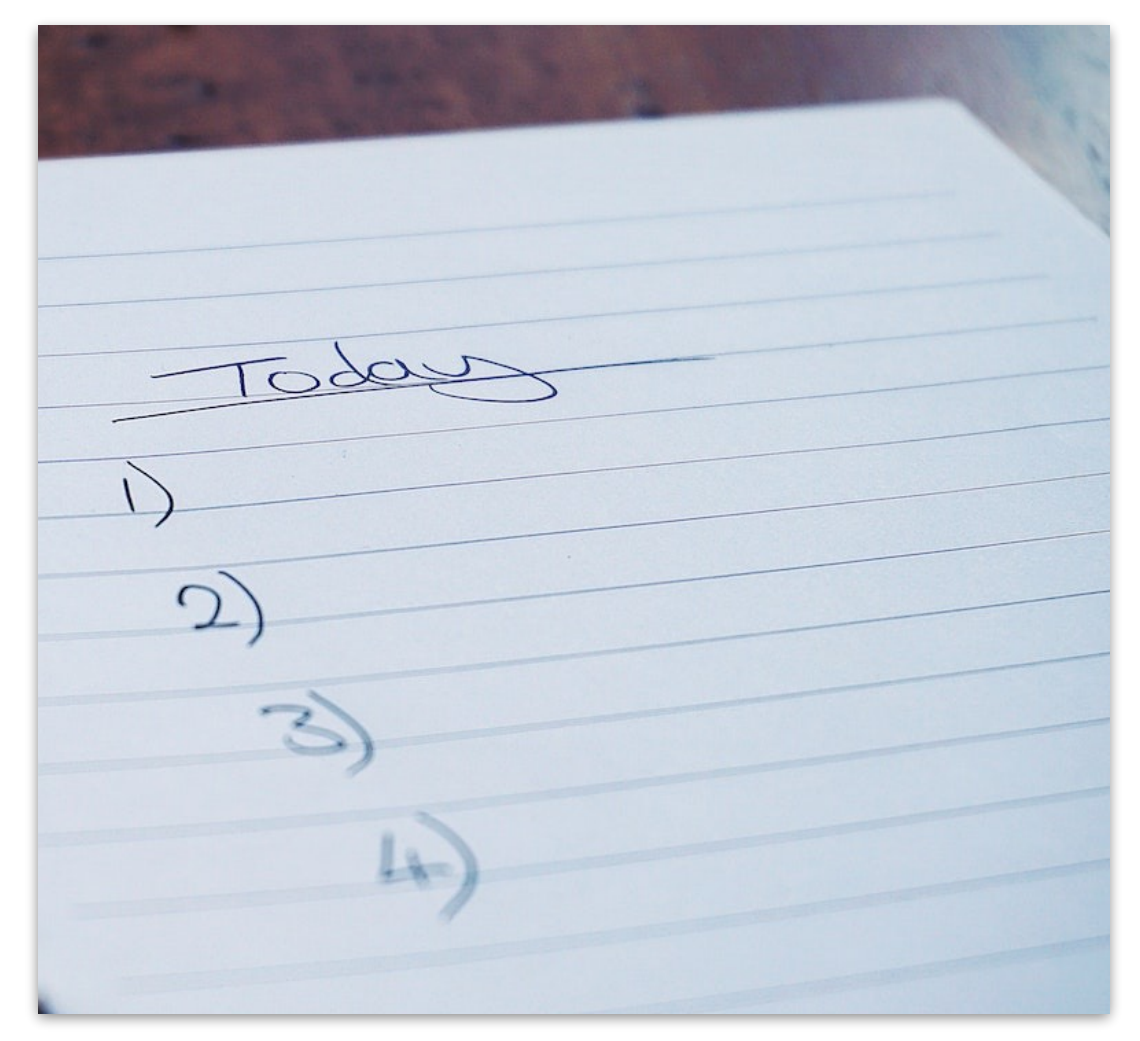

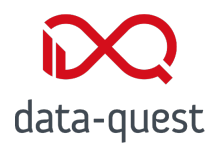

- Soll der offene Knoten gemerkt werden?
- Verwendung in weiteren Bereichen
	- Inhaltsverzeichnis?
	- Semester-/VA-Auswahlen?
	- Zuordnungsbäume?
	- Institute?

## **StEP Stud.IP 5.4!**

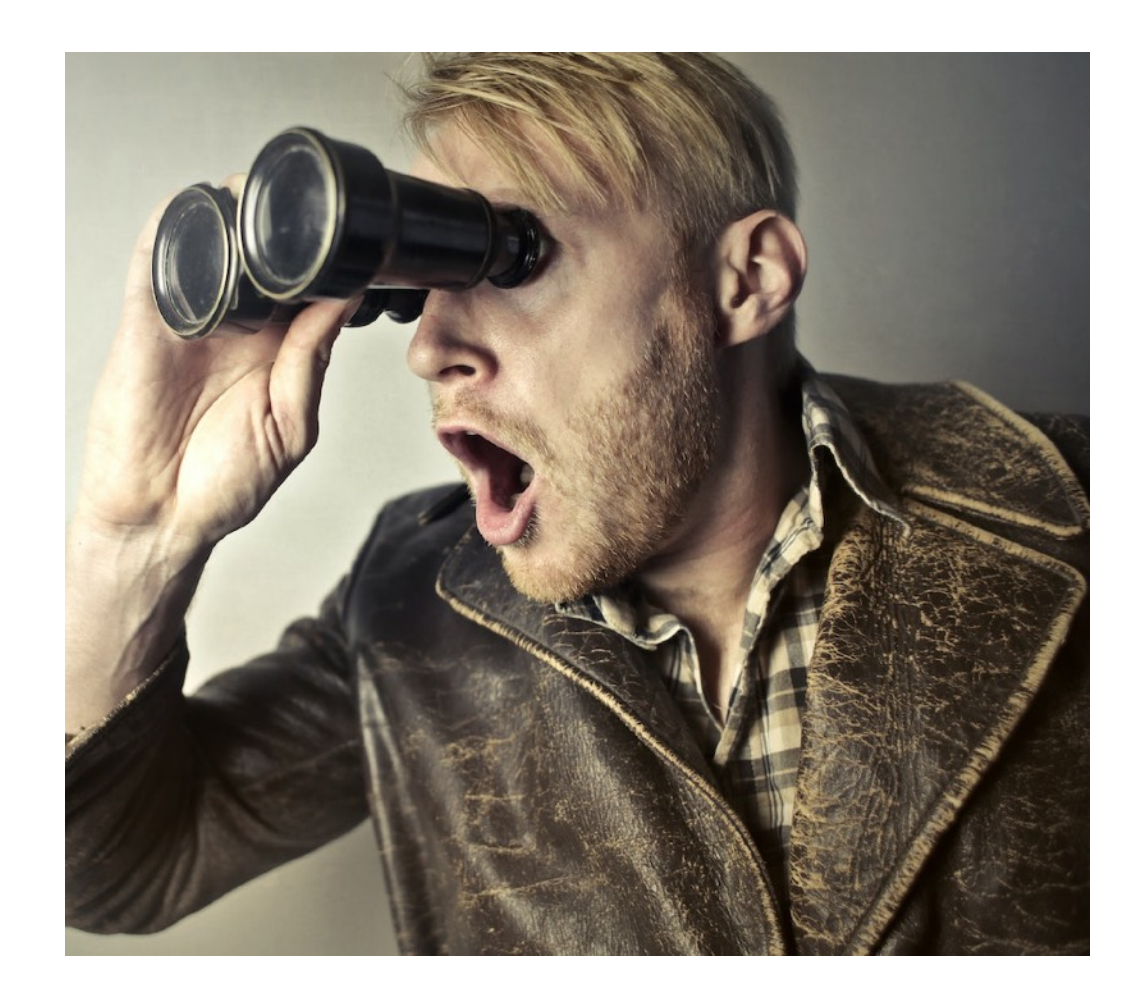

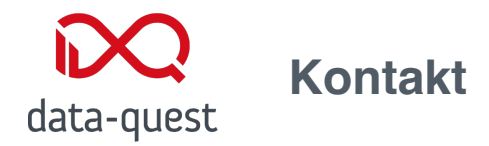

## **Vielen Dank für die Aufmerksamkeit!**

Thomas Hackl

data-quest Suchi & Berg GmbH Friedländer Weg 20a 37085 Göttingen Tel.: +49 (0)551/384 996 26 Mail: hackl@data-quest.de